## **Universitas Esa Unggul**

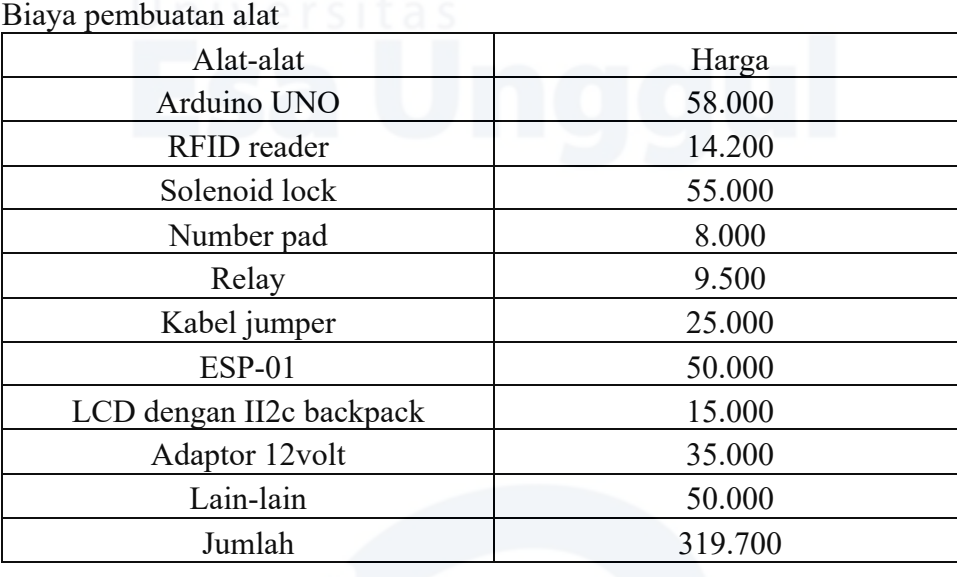

## **LAMPIRAN**

Code program alat

#include <LiquidCrystal\_I2C.h> #include <SPI.h> #include <MFRC522.h> #include <LiquidCrystal.h> #include <Keypad.h> #include <EEPROM.h> #include <Wire.h>

LiquidCrystal\_I2C lcd(0x27, 16, 2);

#define SS\_PIN 10 #define RST\_PIN 9

MFRC522 rfid(SS\_PIN, RST\_PIN);

MFRC522::MIFARE\_Key mkey; char d,d1,d2,d3,d10,d11,d12,d13; int c,cpa,tag; bool cp,np,ok,m; byte nuidPICC[4];

const byte  $ROWS = 4$ ; const byte  $COLS = 3$ ; char keys[ROWS][COLS] = { {'1','2','3'}, {'4','5','6'},  ${7, 8, 9},$  ${'}$ \*','0','#'}

}; byte rowPins $[ROWS] = \{2,3,4,5\}$ ; byte colPins $[COLS] = \{6,7,8\};$ 

Keypad keypad = Keypad( makeKeymap(keys), rowPins, colPins, ROWS, COLS );

void setup() { Serial.begin(9600);

 pinMode(14, OUTPUT); lcd.init(); lcd.backlight(); lcd.print("SCAN YOUR CARD"); lcd.setCursor(1, 1);

 SPI.begin(); rfid.PCD\_Init();

```
for (byte i = 0; i < 6; i++) {
 mkey.keyByte[i] = 0xFF; }
```

```
 Serial.println(F("This code scan the MIFARE Classsic NUID."));
if(EEPROM.read(0)>1|EEPROM.read(0)<1){
  EEPROM.update(0, 1);
   EEPROM.update(1, '1');
   EEPROM.update(2, '2');
   EEPROM.update(3, '3');
   EEPROM.update(4, '4');
  } 
d= EEPROM.read(1);
dl = EEPROM.read(2);d2= EEPROM.read(3);
d3= EEPROM.read(4);
}
void loop() {
char k = \text{keypad.getKey}();
```
 $if (k)$ c++;

```
Universitas Esa Unggul
```

```
 Serial.println(k); 
 lcd.print("*");
 if(c==1){
  d10=k; }
  if(c==2){
  d11=k; }
   if(c==3){
  d12=k; }
  if(c==4){
  d13=k; }
 }
```
if  $(k=='$ '#'){m=c=cp=np=tag=0; lcd.clear(); lcd.print("SCAN YOUR CARD");}

```
 if(c==4&np==0){
 c=0;
 if(d10=='*'&d11=='0'&d12=='0'){
 m=1;
  lcd.clear(); lcd.print("ENTER PASSWORD");
 switch(d13){
     case '0':
   cp=1;
   break;
     case '1':
  tag=1; break;
    case '2':
  tag=2;
   break;
    case '3':
  tag=3;
   break;
    case '4':
   tag=4;
   break;
    case '5':
   tag=5;
   break;
```
**Universitas Esa Unggul**

```
 }
  d10=d11=d12=d13=0; } 
 if(d==d10&d1==d11&d2==d12&d3==d13){
  if(cp==0&m==0){
   lcd.setCursor(0, 1); 
   lcd.print("PASSWORD ACCEPTED");
   digitalWrite(14,HIGH);
   delay(3000);
    digitalWrite(14,LOW);
  d10=d11=d12=d13=0;
  lcd.setCursor(0, 1); 
  led.print(" ");
   lcd.setCursor(0, 1); 
  \{if(cp==1&tag==0)\} lcd.clear(); 
  lcd.print("NEW PASSWORD");
   lcd.setCursor(1, 1);
  np=1;
   }
   if(tag>0) lcd.clear(); 
 lcd.print("SCAN ID TAG # ");
  lcd.print(tag);
   lcd.setCursor(0, 1);
 }
  m=0; }else{
 if(!m){ lcd.setCursor(0, 1);
  lcd.print("WRONG PASSWORD");delay(3000);}
```

```
d10=d11=d12=d13=0;
  lcd.setCursor(0, 1);
 led.print(" ");
   lcd.setCursor(0, 1);
    } 
    }
if(c==4&np==1)\}
```

```
 m=0;
d= d10;dl=d11;d2 = d12;
 d3=d13;
 EEPROM.update(1, d);
 EEPROM.update(2, d1);
```

```
 EEPROM.update(3, d2);
   EEPROM.update(4, d3);
  np=0;
  cp=0;
  c=0;d10=d11=d12=d13=0;
  lcd.clear(); lcd.print("SCAN YOUR CARD");
lcd.setCursor(0, 1);
   }
  if ( ! rfid.PICC_IsNewCardPresent())
   return;
 if ( ! rfid.PICC_ReadCardSerial())
   return;
  printDec(rfid.uid.uidByte, rfid.uid.size);
   Serial.println(); 
 if(tag>0){
   switch(tag)\{ case 1:
  EEPROM.update(5, rfid.uid.uidByte[0]);
  EEPROM.update(6, rfid.uid.uidByte[1]);
  EEPROM.update(7, rfid.uid.uidByte[2]);
  EEPROM.update(8, rfid.uid.uidByte[3]);
    break;
     case 2:
    EEPROM.update(9, rfid.uid.uidByte[0]);
  EEPROM.update(10, rfid.uid.uidByte[1]);
  EEPROM.update(11, rfid.uid.uidByte[2]);
  EEPROM.update(12, rfid.uid.uidByte[3]);
    break;
     case 3:
    EEPROM.update(13, rfid.uid.uidByte[0]);
  EEPROM.update(14, rfid.uid.uidByte[1]);
  EEPROM.update(15, rfid.uid.uidByte[2]);
  EEPROM.update(16, rfid.uid.uidByte[3]);
    break;
     case 4:
    EEPROM.update(17, rfid.uid.uidByte[0]);
  EEPROM.update(18, rfid.uid.uidByte[1]);
  EEPROM.update(19, rfid.uid.uidByte[2]);
  EEPROM.update(20, rfid.uid.uidByte[3]);
    break;
     case 5:
    EEPROM.update(21, rfid.uid.uidByte[0]);
  EEPROM.update(22, rfid.uid.uidByte[1]);
   EEPROM.update(23, rfid.uid.uidByte[2] );
```

```
Universitas Esa Unggul
```

```
EEPROM.update(24, rfid.uid.uidByte[3]);
    break;
   \{ \text{tag=0}; d10=d11=d12=d13=0; \} lcd.setCursor(0, 1);
   lcd.print(" CARD ID SAVED ");
delay(2000);
  lcd.clear(); 
  lcd.print("SCAN YOUR CARD");
   cp=0;
  c=0:
  }else for (int i = 1; i < 6; i++){
 if (rfid.uid.uidByte[0] == EEPROM.read((i*4)+1) &
  rfid.uid.uidByte[1] == EEPROM.read((i*4)+2) &
  rfid.uid.uidByte[2] == EEPROM.read((i*4)+3) &
  rfid.uid.uidByte[3] == EEPROM.read((i*4)+4) ) ok=1;
  if(ok==1) ok=0;
  Serial.println(F("A new card has been detected."));
  lcd.setCursor(1, 1);
  lcd.print("CARD ACCEPTED ");
digitalWrite(14,HIGH);
delay(3000);
  lcd.setCursor(0, 1); 
 lcd.print(" ");
digitalWrite(14,LOW); 
return;
  }else {
   lcd.setCursor(0, 1);
   lcd.print(" ACCESS DENIED ");
delay(2000);
  lcd.setCursor(0, 1); 
 led.print(" ");
   }
  rfid.PICC_HaltA();
  rfid.PCD_StopCrypto1();
}
void printDec(byte *buffer, byte bufferSize) {
 for (byte i = 0; i < bufferSize; i++) {
```
**Universitas Esa Unggul**

Serial.print(buffer[i] <  $0x10$  ? "  $0"$  : " "); Serial.print(buffer[i], DEC);

 } }

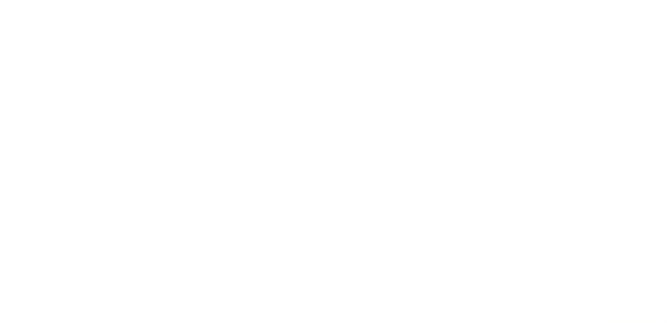

41